Corso di Linguaggi di Programmazione PROVA SCRITTA DEL 2 LUGLIO 2024.

Tempo a disposizione: ore 2. Svolgere gli esercizi 1–4, 5–6 e 7–8 su tre fogli separati. Scrivere nome, cognome e matricola su ogni foglio consegnato.

- FOGLIO 1 ▷ 1. Siano date due classi di linguaggi formali A e B, tali che A ⊆ B. Si chiede se le seguenti due affermazioni siano vere. Giustificare la risposta. (Suggerimento: pensate alle classi dei linguaggi regolari, o liberi deterministici, o liberi.)
	- (a) Se A è chiusa rispetto all'operazione di unione, allora anche B lo è.
	- (b) Se  $B$  è chiusa rispetto all'operazione di unione, allora anche  $A$  lo è.

FOGLIO 1  $\triangleright$  2. Si consideri il seguente NFA  $M = (\Sigma, Q, \delta, q_0, F)$ , dove  $\Sigma = \{a\}, Q = \{q_0, q_1, q_2, q_3, q_4, q_5\}, F =$  ${q_2, q_3}$  e la funzione di transizione  $\delta: Q \times (\Sigma \cup {\epsilon}) \rightarrow \mathcal{P}(Q)$  è cosí definita:  $\delta(q_0, a) = {q_1, q_2}$ ,  $\delta(q_1, a) = \{q_4\}, \, \delta(q_2, a) = \emptyset, \, \delta(q_3, a) = \emptyset, \, \delta(q_4, a) = \{q_1, q_5\}, \, \delta(q_5, a) = \emptyset, \, \delta(q_1, \epsilon) = \{q_3\}$ e, infine,  $\delta(q, \epsilon) = \emptyset$  per  $q \in \{q_0, q_2, q_3, q_4, q_5\}.$ 

> $(i)$  Si fornisca una rappresentazione grafica di M.  $(ii)$  Si determini il DFA M' minimo associato a M. (iii) Qual è il linguaggio riconosciuto da  $M'$ ? (iv) Fornire una espressione regolare che rappresenti tale linguaggio.

FOGLIO  $1 \mid \triangleright$  3. Si consideri la grammatica G con simbolo iniziale S:

$$
\begin{array}{ccc} S & \to & AB \\ A & \to & \text{aAb} \mid \epsilon \\ B & \to & \text{b}B \mid \epsilon \end{array}
$$

(i) Verificare che G è di classe LL(1). (ii) Riempire la tabella di parsing LL(1). (iii) Mostrare il funzionamento del parser LL(1) per gli input abb e  $\epsilon$ .

FOGLIO 1  $\triangleright$  4. Si consideri la seguente grammatica G con simbolo iniziale S:

$$
\begin{array}{rcl} S & \to & \texttt{aSa} \mid \texttt{aBa} \\ B & \to & \texttt{bB} \mid \texttt{c} \end{array}
$$

 $(i)$  Si verifichi se G sia di classe SLR(1).  $(ii)$  Che linguaggio genera G?

- FOGLIO  $2 \mid \triangleright$  5. Un certo linguaggio adotta un'allocazione della memoria dinamica con pila ma senza heap. Quali delle seguenti caratteristiche sono compatibili con tale politica di allocazione? (a) Blocchi annidati; (b) definizione di funzioni annidate; (c) passaggio dei parametri per riferimento; (d) comandi di allocazione esplicita della memoria; (e) creazione di strutture dati di dimensione variabile dinamicamente; (f) definizione di funzioni ricorsive; (g) Definizione di funzioni ricorsive in coda.
- FOGLIO  $2 \mid \triangleright$  6. Si dica cosa viene stampato dal seguente frammento di codice scritto in uno pseudo-linguaggio che usa scoping statico e deep binding (la procedura  $write_{i} \cdot net_{i}$ ) stampa il contentuto della variabile intera x):

```
int x = 3;
procedure stampa
    { write_integer ( x );
    }
procedure assegna (function S; n:int)
    \{x = n;S;}
procedure pippo (function S; function P; int n )
   \{int x = 10;if n=1 then assegna (P; n) else S(n);
    stampa ;
    }
  {
   int x = 30;
   procedure assegna (function S; n:int)
    \{x = n;S ;
    }
    pippo ( assegna , stampa , 1);
     write_integer(x)
    pippo ( assegna , stampa , 2);
    write_integer ( x )
   }
```
- 
- FOGLIO  $3 \mid \triangleright$  7. Viene dato un linguaggio con tipaggio statico e tipi base come string e int, prodotto A x B e somma A + B. Il linguaggio usa passaggio per riferimento senza riferimenti nulli. Si descrivano i due tipi Persona e Oggetto. Persona ha un nome, può avere una lista di figli, di tipo Persona, e può avere una lista di averi di tipo Oggetto. Oggetto ha un nome e può avere una lista di proprietari, di tipo Persona. Oltre alla definizione dei tipi, scrivere il codice che genera correttamente (anche per il type checker) i valori: Persona Zeus che ha come figli Ares e Atena, dove Ares e Atena possiedono entrambi lo stesso Oggetto scudo e in aggiunta hanno rispettivamente un Oggetto spada e lancia. Per la creazione dei valori è possibile usare la notazione Tipo  $v = \{a: \ldots, \ldots, z: \ldots\}$  e v.a = ....
- 
- FOGLIO  $3 \mid \triangleright$  8. Date le dichiarazioni in Java riportate sotto, qual'è il valore stampato dall'istruzione print? Spiegare brevemente il ragionamento seguito — gli schemi delle vtable e dei campi degli oggetti possono aiutare. Determinato il valore stampato per  $x = 2$ , quale è il valore per  $x = 5$ ?

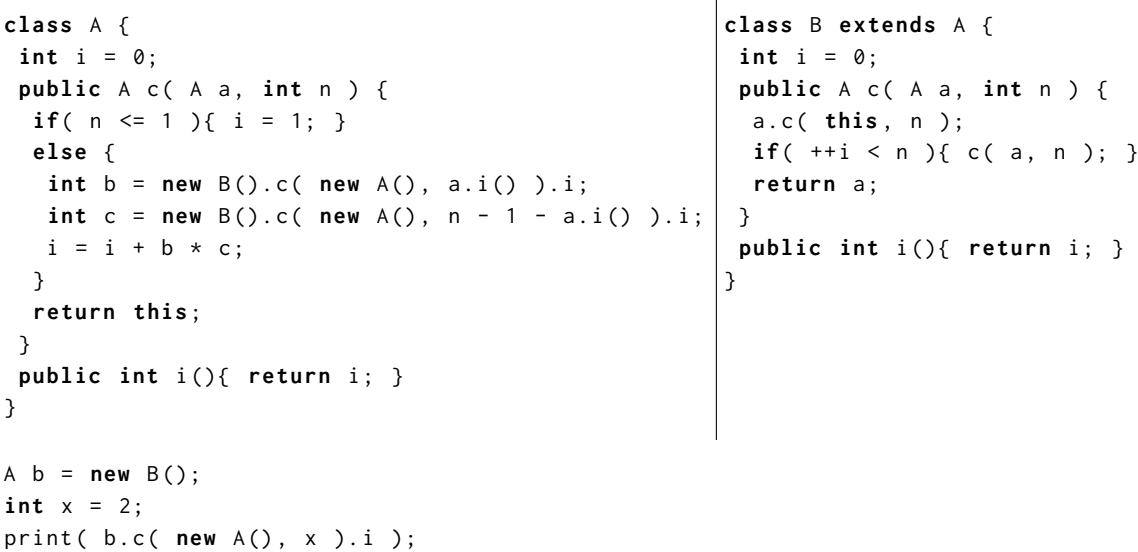